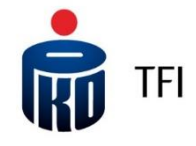

# §1

## Definicia

- 1. Pojęcia niezdefiniowane w niniejszych Zasadach, pisane wielką literą, mają znaczenie nadane im w prospektach informacyjnych i Statutach Funduszu PKO.
- 2. Definicie:
	- 1) Agent Transferowy PKO BP Finat sp. z o.o. pełniący funkcję Agenta Obsługującego dla Funduszy PKO;
	- 2) **Ankieta MiFID** zbiór pytań dotyczących sytuacji finansowej, celów inwestycyjnych, nastawienia do ryzyka, doświadczenia inwestycyjnego, którą powinien wypełnić Klient, który zamierza składać zlecenia za pośrednictwem systemu IAT FI. Ankieta może zostać zaktualizowana na wniosek Klienta w polu Ankieta MiFID w sekcji Ustawienia w systemie. Na podstawie odpowiedzi Klienta, Towarzystwo określa odpowiedniość jednostek uczestnictwa oraz identyfikuje grupy docelowe. Ankieta prowadzona jest zgodnie z Rozporządzeniem Ministra Finansów z dnia 2 lipca 2019 r. w sprawie sposobu, trybu oraz warunków prowadzenia działalności przez towarzystwa funduszy inwestycyjnych.
	- 3) CRS (Common Reporting Standard) międzynarodowy standard wymiany informacji o klientach instytucji finansowych, który nakłada na polskie instytucje finansowe obowiązek identyfikacji oraz raportowania klientów będących rezydentami innych niż Polska państw Unii Europejskiej oraz krajów, które są stroną umowy dot. CRS;
	- 4) Duspozucia oświadczenie woli składane przez Uczestnika lub Inwestora w związku z uczestnictwem w Funduszach PKO lub związane z zawartą Umową, niebędące Zleceniem;
	- 5) Ewidencia Uczestników ewidencja Uczestników niepublicznych funduszy inwestycyjnych zamkniętych prowadzona odrębnie dla każdego tego typu funduszu przez Towarzystwo; W sytuacji kiedy Towarzystwo nie prowadzi Ewidencji Uczestników danego Funduszu, dane z Ewidencji Uczestników nie będą prezentowane w Systemie IAT FI;
	- 6) Ewidencja rejestr w Ewidencji Uczestników dotyczący danego Uczestnika zawierający dane związane z jego uczestnictwem w niepublicznych funduszach inwestycyjnych zamkniętych zarządzanych przez Towarzystwo, posługujących się nazwą, której pierwszy człon stanowi wyraz "PKO", w tym m.in.:
		- a. liczbe, rodzaj i serię Certufikatów Inwestycujnych:
		- b. datę dokonanych transakcji oraz rodzaj składanych dyspozycji;
	- 7) FATCA Regulacje dotyczące ujawniania informacji o rachunkach podatników Stanów Zjednoczonych Foreign Account Tax Compliance Act (FATCA), do stosowania których instytucje finansowe zobowiązane są na mocy umowy międzynarodowej zawartej z rządem Stanów Zjednoczonych i odpowiednich powszechnie obowiązujących przepisów prawa;
	- 8) Fundusze PKO wszystkie fundusze inwestycyjne otwarte i specjalistyczne fundusze inwestycyjne otwarte zarządzane przez Towarzystwo oraz posługujące się nazwą, której pierwszy człon stanowi wyraz "PKO", chyba, że z kontekstu wynika, że chodzi o jeden lub niektóre spośród tych funduszy;
	- 9) Hasło numeryczne (PIN) pięciocyfrowe hasło numeryczne, nadawane na wniosek Uczestnika, przez system komputerowy Agenta Transferowego, przesyłane do Uczestnika listem na adres korespondencyjny wskazany w Rejestrze Uczestników. Hasło numeryczne (PIN) jest wspólne dla wszystkich Rejestrów Uczestnika;
	- 10) Hasło Uczestnika minimum ośmioznakowe hasło, służące do logowania do Systemu IAT FI. Hasło musi zawierać: minimum 3 litery (przynajmniej 1 duża oraz 1 mała litera), minimum 2 cyfry
	- i minimum 1 znak specjalny, przy czym nie może zawierać 3. lub więcej identycznych, następujących po sobie znaków; 11) Identyfikator lub Numer Uczestnika - indywidualny ośmiocyfrowy numer Uczestnika, będący drugim członem numeru Rejestru;
	- 12) Instrukcja płatnicza numer rachunku bankowego Uczestnika przypisany do Rejestru poprzez realizację Zlecenia nadania bądź zmiany Instrukcji płatniczej. Instrukcja płatnicza do Rejestru obowiązuje do momentu jej zmiany lub odwołania w Rejestrze Uczestników;
	- 13)**Klient**  Uczestnik lub potencjalny uczestnik Funduszu (Inwestor) oraz osoby działające w ich imieniu. Uczestnikiem są: osoby fizyczne, osoby prawne i jednostki organizacyjne niebędące osobami prawnymi, na rzecz których w Rejestrze jest zapisana co najmniej część jednostki uczestnictwa;
	- 14) Kody Jednorazowe jednorazowe kody numeryczne, nadawane przez Agenta Transferowego, służące do potwierdzania zleceń finansowych i niefinansowych składanych za pośrednictwem Systemu IAT FI. W zależności od wybranego przez Uczestnika sposobu autoryzacji zleceń, Kody Jednorazowe są przesyłane w postaci:
		- a. listy zawierającej nie mniej niż 40 kodów, zwanej dalej "Listą Kodów Jednorazowych", listem zwykłym na adres korespondencyjny Uczestnika (Uczestnik może posiadać w danym czasie maksymalnie 3 Listy Kodów Jednorazowych, w tym jedną aktywną);
	- b. SMS-ów na numer telefonu Uczestnika, każdorazowo przy składaniu Zlecenia wymagającego autoryzacji kodem;
	- 15)Konsultant pracownik przyjmujący Zlecenia składane za pośrednictwem telefonu; 16) Oświadczenie FATCA – oświadczenie o posiadaniu lub nieposiadaniu statusu podatnika Stanów Zjednoczonych Ameryki;
	- 17) Oświadczenie CRS oświadczenie o posiadanych przez Inwestora lub Uczestnika rezydencjach podatkowych wymagane dla celów CRS;
	- 18) Oświadczenie woli Uczestnika dokument, w którym Uczestnik wyraża wolę składania Zleceń za pośrednictwem Systemu IAT FI, zawierający prośbę o uaktywnienie posiadanego przez Uczestnika Hasła numerycznego (PIN) lub nadanie nowego Hasła numerycznego (PIN) aktywnego do zleceń internetowych;
	- 19) Pierwsze logowanie funkcjonalność nadawania własnego Hasła Uczestnika do Systemu IAT FI, udostępniona Uczestnikom Funduszy PKO, którzy w procesie przystępowania do Funduszy PKO lub w trakcie trwania uczestnictwa podali (1) swój

adres e-mail oraz numer telefonu komórkowego, bądź (2) podali numer telefonu komórkowego i przeszli proces dodatkowej weryfikacji danych. Uczestnicy, którzy (3) nie podali numeru telefonu komórkowego, po dodatkowej weryfikacji danych, na stronie do Pierwszego logowania mogą zamówić Hasło numeryczne (PIN);

- 20) Punkt Obsługi Klienta (POK) Punkt Obsługi Klienta, prowadzący bezpośrednią obsługę Inwestorów i Uczestników Funduszy PKO;
- 21) System IAT FI lub "i-Fundusze" system umożliwiający uzyskanie informacji i składanie Zleceń oraz Dyspozycji przez Inwestorów i Uczestników, na specjalnie do tego celu dedykowanych stronach internetowych;
- 22) TIN Numer identyfikacyjny podatnika lub jego funkcjonalny odpowiednik w przypadku braku takiego numeru, stosowany przez państwo rezydencji do identyfikacji osoby fizycznej lub podmiotu w celach podatkowych (W przypadku polskiej rezydencji podatkowej odpowiednikiem TIN jest PESEL lub NIP).;
- 23) Towarzystwo PKO Towarzystwo Funduszy Inwestycyjnych S.A.;
- 24) Usługa e-mail usługa polegająca na przesyłaniu przez Fundusze PKO potwierdzeń transakcji w formie dokumentów w formacie PDF na podany adres poczty elektronicznej Uczestnika;
- 25) Usługa internetowa usługa umożliwiająca składnie Zleceń za pośrednictwem IAT FI, udostępniana uczestnikowi na podstawie akceptacji niniejszych Zasad;
- 26) Usługa Paybynet system płatności internetowych opracowany i świadczony przez Krajową Izbę Rozliczeniową S.A., którego regulamin oraz szczegółowy opis funkcjonalności dostępne są na stronie internetowej KIR S.A. pod adresem https://pbn.paybynet.com.pl/PayByNet/images/RegulaminPayBynet.pdf;
- 27)Usługa telefoniczna usługa umożliwiająca składanie Zleceń za pomocą telefonu oraz IVR;
- 28) Zlecenie zlecenie składane do Funduszy PKO za pośrednictwem Systemu IAT FI.

## §2

### Zasady ogólne

- 1. Niniejsze Zasady określają warunki korzystania z Systemu IAT FI w tym składania za jego pośrednictwem Zleceń i Dyspozycji związanych z uczestnictwem w Funduszach PKO.
- 2. Aktywacja Usługi internetowej rozumianej jako zawarcie z Funduszami PKO umowy o korzystanie z Systemu IAT FI i składanie Zleceń za jego pośrednictwem ("Umowa") odbywa się poprzez:
	- 1) przujęcie przez Towarzustwo Zlecenia otwarcia Rejestru wraz z Oświadczeniem o zapoznaniu się i akceptacji Zasad oraz z dokumentami wymaganymi Zasadami lub Oświadczenia woli Uczestnika lub
	- 2) akceptację przez Uczestnika Zasad i nadanie własnego Hasła Uczestnika w procesie Pierwszego logowania lub
	- 3) akceptację przez Uczestnika Zasad, wskazanie numeru telefonu komórkowego, zamówienie Hasła numerycznego (PIN) w procesie Pierwszego logowania, zalogowania się do Systemu IAT FI i ustanowienia Hasła Uczestnika lub
	- 4) złożenie przez Uczestnika Zlecenia zmiany danych osobowych Uczestnika w zakresie akceptacji Zasad.
- 3. Za pośrednictwem Systemu IAT FI Uczestnik może:
	- 1) złożuć następujące rodzaje Zleceń lub Duspozycji:
		- a. Otwarcia Rejestru w Funduszach PKO,
		- b. Odkupienia Jednostek Uczestnictwa (SPRZEDAJ),
		- c. Konwersji Jednostek Uczestnictwa na nowy lub istniejący Rejestr (ZAMIEŃ),
		- d. Przeniesienia Jednostek Uczestnictwa na nowy lub istniejący Rejestr (ZAMIEŃ),
		- e. Transferu Jednostek Uczestnictwa na nowy lub istniejący Rejestr (ZAMIEŃ),
		- f. Zastrzeżenia dokumentu,
		- g. Odwołania Pełnomocnictwa,
		- h. Otwarcia Rejestru w Wuspecializowanum Programie Inwestucujnum Pakiet Emerutalnu PKO TFI, Otwarcia Rejestru w Programie Pakiet Emerytalny dla Uczestników Pracowniczych Programów Emerytalnych lub Pracowniczych Planów Kapitałowych w Funduszach PKO,
		- i. Otwarcia Rejestru w Wyspecjalizowanym Programie Inwestycyjnym Portfele Inwestycyjne,
		- j. Odwołania Osób Uprawnionych do IKE lub IKZE,
		- k. Zmiany podziału środków,
		- l. Zmiany podziału wpłat,
		- m. Aktywacji/Dezaktywacji listy Kodów Jednorazowych,
		- n. Zmiany danych osobowych uczestnika w zakresie zmiany adresu korespondencyjnego, danych kontaktowych, zgody na przetwarzanie danych w celach marketingowych lub aktywacji / dezaktywacji Usługi e-mail i Usługi telefonicznej oraz zmiany Oświadczenia FATCA lub zmiany Oświadczenia CRS,
		- o. Wypełnienia oraz aktualizacji Ankiety MiFID
		- p. W ramach Pracowniczych Planów Kapitałowych (PPK): zamiany: zmiana podziału środków, zmiany podziału wpłat, zwrotu, wypełnienia formularza dodania/zmiany Osób uprawnionych,
		- pod warunkiem że Statut Funduszu PKO przewiduje możliwość składania takich Zleceń.
	- 2) korzystać z następujących usług:
		- a. sprawdzania stanu Rejestru,
		- b. sprawdzania historii transakcji,
		- c. sprawdzania osób powiązanych z Rejestrem (np. pełnomocnicy, reprezentanci, osoby uprawnione),
		- d. sprawdzania danych dotyczących Instrukcji płatniczej,
		- e. sprawdzania złożonych Zleceń,
		- f. sprawdzania zleceń odrzuconych,
		- g. zmiany Hasła Uczestnika,
		- h. skontaktowania się z Towarzystwem za pośrednictwem poczty elektronicznej,
		- i. uzyskać informację na temat treści złożonego Oświadczenia FATCA lub Oświadczenia CRS,
		- j. uzyskać informację na temat TIN (o ile występuje),
- k. wykonywać przelewy na nabycie Jednostek Uczestnictwa za pośrednictwem Usługi Paybynet zgodnie z zasadami właściwymi dla tej usługi,
- l. otrzymywania od Towarzystwa informacji za pośrednictwem skrzynki odbiorczej "Wiadomości", w tym w ramach sekcji "Dokumenty" m.in.
	- i. dokumentacji potwierdzeń złożenia Zleceń lub Dyspozycji w ramach PPK oraz innych dokumentów, w tym informacji o zawarciu umowy o prowadzenie PPK, w formie pozwalającej na utrwalenie na trwałym nośniku informacji zgodnie z ustawą o PPK,
	- ii. dokumentacji związanej z przystąpieniem do Wyspecjalizowanego Programu Inwestycyjnego Pakiet Emerytalny PKO TFI lub Pakiet Emerytalny dla Uczestników Pracowniczych Programów Emerytalnych lub Pracowniczych Planów Kapitałowych w Funduszach PKO w formie pozwalającej na utrwalenie na trwałym nośniku informacji zgodnie z ustawą o IKE i IKZE.
- 3) uzyskać informację na temat statusu Uczestnika dla celów FATCA (amerykański, nieamerykański, niepełne dane) lub CRS (nieraportowany, polska rezudencja, raportowany, do weryfikacji) nadanego przez Towarzystwo,
- 4) zamówić Listę Kodów Jednorazowych,
- 5) dokonać zmiany narzędzia autoryzacyjnego z Listy Kodów Jednorazowych na SMS-y i odwrotnie,
- 6) uzyskać wgląd do informacji zawartych w Ewidencji Uczestników, bez możliwości składnia dyspozycji jej dotyczących,
- 7) korzystać z angielskiej wersji językowej Systemu IAT FI, z zastrzeżeniem, że językiem stosowanym w relacjach Funduszy PKO z Inwestorami/Uczestnikami jest język polski.
- 4. Za pośrednictwem Systemu IAT FI nie mogą być składane inne Zlecenia lub Dyspozycje, niż wymienione w ust. 3 pkt 1).
- 5. Uczestnicy Pracowniczych Programów Oszczędnościowych, Wyspecjalizowanych Programów Inwestycyjnych oraz Programów Pakiet Emerytalny PKO TFI i Pakiet Emerytalny dla Uczestników Pracowniczych Programów Emerytalnych lub Pracowniczych Planów Kapitałowych w Funduszach PKO mogą składać Zlecenia za pośrednictwem Systemu IAT FI w zakresie określonym odpowiednio w Zasadach Pracowniczego Programu Oszczędnościowego, Zasadach Wyspecjalizowanego Programu Inwestycyjnego, Zasadach Programu Pakiet Emerytalny PKO TFI oraz Zasadach Programu Pakiet Emerytalny dla Uczestników Pracowniczych Programów Emerytalnych lub Pracowniczych Planów Kapitałowych w Funduszach PKO.

## §2a

### Pierwsze logowanie

### I. Pierwsze logowanie bez użycia Hasła numerycznego (PIN)

- 1. Funkcjonalność Pierwszego logowania dedykowana jest Uczestnikom, którzy nie posiadają Hasła numerycznego (PIN). 2. Uczestnik, który przystąpił do Funduszy PKO oraz przekazał Funduszom PKO swój adres email lub numer telefonu
- komórkowego może skorzystać z opcji "Pierwsze logowanie" bez konieczności posiadania Hasła numerycznego (PIN).
- 3. Jeżeli Uczestnik podał swój adres e-mail oraz numer telefonu komórkowego, Pierwsze logowanie bez użycia Hasła numerucznego (PIN) odbywa się za pośrednictwem linku do strony internetowej przesłanego przez Agenta Transferowego, na adres e-mail Uczestnika, na której możliwe jest zdefiniowanie przez Uczestnika własnego Hasła Uczestnika, po uprzednim zaakceptowaniu przez Uczestnika niniejszych Zasad. Jeżeli Uczestnik nie podał adresu e-mail, ale podał numer telefonu komórkowego, Pierwsze logowanie odbywa się za pośrednictwem strony internetowej do Pierwszego logowania po dodatkowej weryfikacji danych Uczestnika i po uprzednim zaakceptowaniu przez Uczestnika niniejszych Zasad.
- 4. Akceptacja niniejszych Zasad w trakcie Pierwszego logowania jest niezbędna do aktywacji Usługi internetowej.
- 5. Zatwierdzenie Hasła Uczestnika wymaga użycia kodu autoryzacyjnego wysłanego przez Agenta Transferowego na numer telefonu Uczestnika zarejestrowany w bazie Agenta Transferowego.

### II. Pierwsze logowanie – zamówienie Hasła numerycznego (PIN)

1. Uczestnik, który nie podał numeru telefonu komórkowego może na stronie do Pierwszego logowania zamówić wysłanie Hasła numerycznego (PIN) na swój adres do korespondencji. W trakcie procesu weryfikacji danych na stronie Pierwszego logowania Uczestnik podaje numer telefonu komórkowego oraz akceptuje niniejsze Zasady. Uczestnik wyraża zgodę na przetwarzanie numeru telefonu w celu pierwszego zalogowania się do Systemu IAT FI oraz do przekazywania kodów SMS każdorazowo przy składaniu Zleceń i Duspozucji w sustemie.

### III. Logowanie przy wykorzystaniu Hasła numerycznego (PIN)

1. Uczestnik, który aktywował Usługę internetową oraz otrzymał Hasło numeryczne (PIN), przy pierwszym logowaniu do Systemu IAT FI zobowiązany jest do zmiany otrzymanego Hasła numerycznego (PIN) na własne Hasło Uczestnika.

## §3

## Warunki składania Zleceń i Dyspozycji za pośrednictwem Systemu IAT FI

- 1. Warunkiem składania Zleceń za pośrednictwem Systemu IAT FI jest posługiwanie się Numerem Uczestnika i Hasłem Uczestnika oraz Kodami Jednorazowymi (wyjątkiem jest Zlecenie otwarcia Rejestru związane z dokonaniem pierwszej wpłaty na nabycie Jednostek Uczestnictwa oraz złożenie przez Inwestora lub Uczestnika oświadczenia o zapoznaniu się z Zasadami).
- 2. Dla zawarcia Umowy niezbędne jest ustalenie tożsamości osób korzystających z usługi. W tym celu Fundusze PKO mają prawo żądać dokumentów potwierdzających prawdziwość danych osobowych. Otwierając pierwszy Rejestr w Funduszach PKO za pośrednictwem Sustemu IAT FI Inwestor jest zobowiązany do przedstawienia poniższych dokumentów i danych:
	- 1) w przypadku osób fizycznych imię, nazwisko, obywatelstwo, adres zamieszkania, rodzaj oraz numer dokumentu
	- stwierdzającego tożsamość (dowodu osobistego lub paszportu), numer PESEL lub w przypadku cudzoziemców daty urodzenia i kodu kraju urodzenia;
	- 2) innych dokumentów i danych, które będą wymagane przepisami lub które Fundusz PKO uzna za właściwe w celach należytej identyfikacji i bezpieczeństwa środków Inwestora, a w szczególności w celu:
		- a. ustalenia tożsamości Inwestora na podstawie dodatkowych dokumentów lub informacji;
		- b. ustalenia źródła majątku Inwestora i źródła pochodzenia wartości majątkowych pozostających w dyspozycji klienta w ramach stosunków gospodarczych lub transakcji:
		- c. dodatkowej weryfikacji autentyczności przedstawionych dokumentów lub poświadczenia ich zgodności z oryginałem

przez notariusza, organ administracji rządowej, organ samorządu terytorialnego lub podmiot świadczący usługi finansowe;

- d. ustalenia, że pierwsza transakcja została przeprowadzona za pośrednictwem rachunku Inwestora wpodmiocie świadczącym usługi finansowe.
- 3. Zlecenie otwarcia Rejestru wygasa automatycznie, jeżeli środki pieniężne przeznaczone na nabycie Jednostek Uczestnictwa nie wpłyną na wyznaczony rachunek bankowy Funduszu PKO w terminie 6 tygodni od daty otrzymania wniosku o otwarcie Rejestru.
- 4. Wypełniony w systemie IAT FI przez Uczestnika formularz Dyspozycji w zakresie dodania/ zmiany Osoby Uprawnionej do PPK powinien zostać pobrany i wydrukowany, a następnie wysłany w formie pisemnej do Funduszu w ciągu 30 dni od dnia wygenerowania na adres:

PKO BP Finat Sp z o.o.

- ul. Grójecka 5
- 02-019 Warszawa
- 5. Osoba korzystająca z Systemu IAT FI obowiązana jest zapoznać się z jego funkcjonalnością.
- 6. Warunkiem koniecznym otwarcia uczestnictwa za pośrednictwem Internetu jest złożenie Oświadczenia FATCA i Oświadczenia CRS.
- 7. Warunkiem korzystania z funkcjonalności Systemu IAT FI, w zakresie otwierania za jego pośrednictwem rejestrów w Funduszach PKO lub Wyspecjalizowanych Programach Inwestycyjnych jest przekazanie Funduszom PKO, wszystkich aktualnych danych identyfikujących Uczestnika wymaganych przez ten system. W przypadku identyfikacji, której wynik wykaże że przekazane dane są niekompletne lub nieaktualne, system wyświetli formularz do ich uzupełnienia. Po uzupełnieniu lub aktualizacji danych funkcjonalność systemu umożliwiająca otwieranie rejestrów w Funduszach PKO lub Wyspecjalizowanych Programach Inwestycyjnych zostanie przywrócona.
- 8. Klient, który wypełni Ankietę MiFID może pobrać jej wynik od razu po jej wypełnieniu lub w dowolnym momencie w sekcji Wiadomości, lub zakładce Ustawienia w systemie. Klient ma obowiązek zapoznania się z wynikiem Ankiety MiFID.
- 9. Na podstawie wyników Ankiety MiFID, Towarzystwo wskazuje, że jednostki uczestnictwa funduszy inwestycyjnych zarządzanych przez TFI, które są co do zasady w rynku docelowym Klienta, lecz w niektórych okolicznościach mogą nie być dla niego odpowiednie, lub które nie są dla niego odpowiednie i pozostają poza jego rynkiem docelowym, albo są w anty-rynku dla osób fizycznych, mogą nieść ze sobą zbyt duże ryzyko inwestycyjne.
- 10. W sytuacji kiedy Klient odmówił wypełnienia Ankiety MiFID tj. przedstawienia informacji niezbędnych do przeprowadzenia oceny odpowiedniości jednostek uczestnictwa lub przedstawił niewystarczający zakres tych informacji Towarzystwo ostrzega, iż działanie takie uniemożliwia dokonanie przez TFI oceny odpowiedniości jednostek uczestnictwa z uwzględnieniem ich grup docelowuch.
- 11. W każdym przypadków opisanych w pkt. 8-9, Klient dokonuje inwestycji z własnej inicjatywy.

## §3a

### Ograniczenia dotyczące Rejestru Internetowego

- 1. W przypadku, gdy Rejestr w Funduszu PKO otwierany jest za pośrednictwem Systemu IAT FI bez obecności Inwestora w POK (dalej "Rejestr Internetowy"):
	- 1) pierwsza wpłata na Rejestr Internetowy może być dokonana wyłącznie z rachunku bankowego Inwestora wskazanego w Zleceniu otwarcia Rejestru (Instrukcja płatnicza),
	- 2) w przypadku, gdy łączna wartość wpłat na Rejestr Internetowy łącznie we wszystkich Funduszach PKO przekracza 50.000 zł Uczestnik jest zobowiązany do potwierdzenia tożsamości w POK lub w sposób określony w § 3 ust. 2 pkt 2 lit. a, c możliwość dokonuwania zleceń zmniejszających saldo Rejestru Internetowego jest zablokowana do czasu otrzymania przez Agenta Transferowego potwierdzenia dokonania tych czynności.
- 2. Możliwość dokonywania zleceń zmniejszających saldo Rejestru Internetowego jest zablokowana do czasu otrzymania przez Agenta Transferowego podpisanego Zlecenia otwarcia Rejestru wraz z Oświadczeniem o zapoznaniu się i akceptacji Zasad oraz z dokumentami wymaganymi Zasadami.
- 3. Blokada dokonywania zleceń zmniejszających, o której mowa w ust. 1 pkt 2) i ust 2., dotyczy zleceń składanych za pośrednictwem Systemu IAT FI oraz zleceń telefonicznych, jeśli Uczestnik wyraził wolę aktywacji Usługi telefonicznej.

## §4

### Posługiwanie się Hasłem numerycznym (PIN), Hasło Uczestnika, Zmiana Hasła Uczestnika

- 1. Numer Rejestru jest nadawany Uczestnikowi w momencie zarejestrowania w systemie Agenta Transferowego Zlecenia Otwarcia Rejestru.
- 2. Uczestnikom, którzy zgłosili wniosek o nadanie Hasła numerycznego (PIN) jest ono przesyłane listem na adres korespondencujny. Wniosek o nadanie Hasła numerycznego (PIN) można złożyć dzwoniąc na numer infolinii 801 32 32 80 lub 22 358 56 56. Na wniosek Uczestnika, zgłoszony w Punkcie Obsługi Klienta lub na stronie do Pierwszego logowania Fundusz PKO nadaje Uczestnikowi nowe Hasło numeryczne (PIN), które jest przesyłane listem na adres korespondencyjny Uczestnika. Jeśli Uczestnik po otrzymaniu przesyłki ma wątpliwości, co do jej stanu, może otrzymać nowe Hasło Numeryczne (PIN) po złożeniu wniosku przez Konsultanta lub w Punkcie Obsługi Klienta.
- 3. Hasło numeryczne (PIN), Hasło Uczestnika oraz Lista Kodów Jednorazowych nie powinny być udostępniane osobom nieuprawnionum.
- 4. Nadane Uczestnikowi Hasło numeryczne (PIN) jest wykorzystywane do zalogowania się po raz pierwszy do Systemu IAT FI zgodnie z §2a.
- 5. Trzykrotne podanie błędnego Hasła numerycznego (PIN) powoduje jego automatyczną blokadę, a także blokadę dostępu Uczestnika do jego Rejestrów za pośrednictwem Systemu IAT FI. W takim przypadku należy:
	- 1) złożyć u Dystrybutora lub za pośrednictwem Konsultanta Zlecenie Zmiany PIN, wnioskując o nadanie nowego Hasła numerycznego (PIN);
	- 2) skorzystać z funkcjonalności nadawania własnego Hasła Uczestnika do Systemu IAT FI, w procesie Pierwszego logowania.
- 6. Trzykrotne, błędne podanie Hasła Uczestnika powoduje jego automatyczne zablokowanie. Uczestnik traci możliwość składania Zleceń za pośrednictwem Systemu IAT FI przy użyciu dotychczasowego Hasła Uczestnika oraz dostęp do Rejestrów. W takim przypadku Uczestnik może:
	- 1) zmienić Hasło Uczestnika korzystając z funkcjonalności zmiany Hasła Uczestnika ("Nie pamiętam hasła"),
	- 2) złożyć u Dystrybutora Zlecenie Zmiany PIN ze wskazaniem opcji powrotu do PIN-u głównego,
	- 3) złożyć u Dystrybutora lub za pośrednictwem Konsultanta Zlecenie Zmiany PIN, wnioskując o nadanie nowego Hasła Numerycznego (PIN).
- 7. Zmiana zablokowanego lub zapomnianego Hasła Uczestnika jest możliwa w systemie IAT FI po wybraniu opcji "nie pamiętam hasła" dostępnej na stronie logowania do systemu IAT FI, o ile w Rejestrze zapisany jest adres e-mail Uczestnika.
- 8. W przypadku kradzieży lub zagubienia Hasła numerycznego (PIN) Uczestnik powinien złożyć za pośrednictwem POK lub telefonu Zlecenie Zmiany PIN wnioskując o wysłanie nowego Hasła numerycznego (PIN). Skutkiem złożenia takiego Zlecenia będzie zmiana Hasła numerycznego (PIN). Niezwłocznie po zrealizowaniu Zlecenia "Obsługi PIN" przez Agenta Transferowego do Uczestnika zostanie wysłana korespondencja zawierająca nowe Hasło numeryczne (PIN).

## §5

### Szczegółowe zasady składania Zleceń i Dyspozycji za pośrednictwem Systemu IAT FI

- 1. Zlecenia składane za pośrednictwem Systemu IAT FI są przyjmowane codziennie, przez całą dobę za pośrednictwem strony internetowej Towarzystwa[: www.pkotfi.pl,](http://www.pkotfi.pl/) z tym zastrzeżeniem, że Zlecenia składane za pośrednictwem IAT FI nie dotyczą Ewidencji Uczestników i informacji w niej zawartych.
- 2. Za datę i godzinę złożenia Zlecenia przyjmuje się datę i godzinę, która zostanie wyświetlona przez System IAT FI na ekranie komputera i tym samym zarejestrowana w Systemie IAT FI, po zatwierdzeniu Zlecenia przez osobę składającą.
- 3. W przypadku zleceń składanych do Rejestru osoby nieposiadającej pełnej zdolności do czynności prawnych, osoby prawnej oraz jednostek organizacyjnych nieposiadających osobowości prawnej, należy wskazać osobę składającą Zlecenie.
- 4. Zatwierdzenie Zlecenia w Systemie IAT FI polega na wpisaniu w odpowiednim polu kodu wskazanego przez System IAT FI, otrzymanego SMS-em lub z Listy Kodów Jednorazowych. W przypadku złożenia Zlecenia "Otwarcia Rejestru" w Funduszach PKO z jednoczesnym wyrażeniem woli składania Zleceń za pośrednictwem Systemu IAT FI narzędziem autoryzacyjnym dla Zleceń są kody SMS.
- 5. Uczestnik może zmienić sposób autoryzacji Zleceń z Kodów Jednorazowych otrzymywanych SMS-em na Listę Kodów Jednorazowych.
- 6. Uczestnik może zamówić pierwszą listę Kodów Jednorazowych:
	- 1) za pośrednictwem Systemu IAT FI lub
	- 2) telefonicznie za pośrednictwem Konsultanta.
- 7. Lista Kodów Jednorazowych jest wysyłana na adres Uczestnika. Korespondencja zawierająca Kody Jednorazowe jest realizowana w sposób gwarantujący poufność i bezpieczeństwo.
- 8. W przypadku braku przypisana do Uczestnika numeru telefonu w systemie Agenta Transferowego oraz nieaktywowania Listy Kodów Jednorazowych, Uczestnik nie ma możliwości składania Zleceń za pośrednictwem Systemu IAT FI.
- 9. Uczestnik może aktywować Usługę e-mail oraz Usługę telefoniczną poprzez złożenie Zlecenia zmiany danych osobowych Uczestnika bądź w Zleceniu "Otwarcia Rejestru" z jednoczesnym zaznaczeniem aktywacji wybranych Usług.
- 10. Zasady korzystania z Usługi e-mail zostały szczegółowo opisane w Zasadach "Usługi e-mail" dostępnych na stronie internetowej Towarzystwa: www.pkotfi.pl ("Zasady Usługi e-mail").
- 11. W ramach Zlecenia "Zmiany danych osobowych Uczestnika" w Systemie IAT FI Uczestnik ma możliwość zmiany jedynie:
	- 1) adresu korespondencyjnego i danych kontaktowych,
	- 2) aktywacji/dezaktywacji Usługi e-mail,
	- 3) zmiany numeru telefonu, na który wysyłane są Kody Jednorazowe,
	- 4) zmiany adresu e-mail, na który przesyłane są elektroniczne potwierdzenia w przypadku aktywnej Usługi e-mail,
	- 5) aktywacji/dezaktywacji Usługi telefonicznej,
	- 6) Oświadczenia FATCA lub Oświadczenia CRS.
- 12. Otrzymana przez Uczestnika Lista Kodów Jednorazowych wymaga aktywacji.
- 13. Aktywacji pierwszej i kolejnej Listy Kodów Jednorazowych Uczestnik może dokonać składając Zlecenie "Obsługi PIN", telefonicznie za pośrednictwem Konsultanta, podając numer Rejestru, Hasło numeryczne PIN, indywidualny numer Listy lub za pośrednictwem Systemu IAT FI wykorzystując:
	- 1) pierwszy kod z pierwszej listy w przypadku aktywowania pierwszej Listy Kodów jednorazowych,
	- 2) ostatni kod z poprzedniej, aktywnej Listy Kodów Jednorazowych.
- 14. Zlecenia są realizowane na warunkach określonych w prospektach informacyjnych Funduszy PKO.
- 15. Złożenie Zlecenia za pośrednictwem Systemu IAT FI nie jest równoznaczne z jego realizacją. Fundusze PKO zastrzegają sobie prawo do niezrealizowania Zlecenia, jeśli podane dane nie będą zgodne z danymi zapisanymi w Rejestrze Uczestnika lub Zlecenie nasuwa wątpliwości co do treści i autentyczności.
- 16. Uczestnik jest zobowiązany zapewnić, że wszystkie Zlecenia składane przez System IAT FI są prawidłowe i zgodne z jego intencia.
- 17. Zlecenia składane przez Uczestnika za pośrednictwem Systemu IAT FI stanowią ostateczną i wiążącą podstawę do ich zrealizowania w Rejestrze Uczestników o ile zostały złożone z zachowaniem Zasad.
- 18. W celu skorzystania z usługi świadczonej na podstawie Zasad niezbędne jest posiadanie dostępu do komputera lub innego urządzenia zapewniającego dostęp do Internetu wraz odpowiednimi aplikacjami (tj. przeglądarka internetowa obsługująca protokół szyfrowania SSL 2.0 lub nowszy) umożliwiającymi przeglądanie i wysyłanie danych przez serwis www.
- 19. Fundusze PKO zastrzegają sobie prawo do zawieszenia przyjmowania zleceń za pośrednictwem Systemu IAT FI, w przypadku powstania nieprawidłowości w Systemie IAT FI, na czas niezbędny do ich usunięcia.
- 20. W przypadku czasowego zawieszenia składania Zleceń za pośrednictwem Systemu IAT FI, Zlecenie może być złożone bezpośrednio u Dystrybutora.

### §6

### Postępowanie reklamacujne

- 1. Reklamacje Uczestników lub Inwestorów dotyczące usług świadczonych przez Towarzystwo lub związane z uczestnictwem w Funduszu PKO mogą być zgłaszane przez Uczestników lub Inwestorów, bądź osoby przez nich upoważnione:
	- 1) w formie pisemnej osobiście w placówce Dystrybutora obsługującej Uczestników lub Inwestorów oraz w siedzibie Towarzystwa, albo przesyłką pocztową na wskazane w Prospekcie adresy: Towarzystwa, Dystrybutora lub Agenta Transferowego;
	- 2) ustnie telefonicznie na numery Infolinii (22) 358 56 56 lub 801 32 32 80 albo osobiście do protokołu podczas wizyty Uczestnika lub Inwestora w placówce Dystrybutora obsługującej Uczestników lub Inwestorów oraz w siedzibie Towarzustwa:
	- 3) w formie elektronicznej na adres e-mail: **kontakt@pkotfi.pl.**
- 2. Informacje o miejscu i formie składania, terminach rozpatrywania oraz sposobie powiadomienia o rozpatrzeniu reklamacji dotyczących usług świadczonych przez Dystrybutora przekazywane są odrębnie przez Dystrybutora.
- 3. Reklamacje powinny być zgłaszane niezwłocznie po uzyskaniu informacji o zaistnieniu okoliczności budzących zastrzeżenia, w celu umożliwienia rzetelnego rozpatrzenia reklamacji.
- 4. Na zlecenie Funduszu PKO reklamacje zgłoszone przez Uczestników lub Inwestorów dotyczące usług świadczonych przez Towarzystwo lub związane z uczestnictwem w Funduszu PKO rozpatruje Agent Transferowy.
- 5. Odpowiedzi na reklamacje udzielane są w formie pisemnej bądź pocztą elektroniczną (wyłącznie na wniosek Uczestnika lub Inwestora) bezzwłocznie, jednak nie później, niż w terminie 30 dni od otrzymania reklamacji. Do zachowania terminu wystarczy wysłanie odpowiedzi przed upływem terminu. Termin, o którym mowa powyżej, może ulec przedłużeniu w sprawach szczególnie skomplikowanych, z zastrzeżeniem iż termin ten nie może przekroczyć 60 dni.
- 6. Po wyczerpaniu drogi postępowania reklamacyjnego Uczestnik będący konsumentem niezadowolony z rozstrzygnięcia ma prawo do skorzystania z pozasądowego trybu rozstrzygania sporów określonego ustawą z dnia 23 września 2016 r. o pozasądowym rozwiązywaniu sporów konsumenckich. Podmiotami uprawnionymi, w rozumieniu tej ustawy, właściwymi do rozstrzygania sporów z Towarzystwem są (1) Sąd Polubowny przy Komisji Nadzoru Finansowego [\(http://www.knf.gov.pl/\)](http://www.knf.gov.pl/), (2) Rzecznik Finansowy [\(www.rf.gov.pl](http://www.rf.gov.pl/)). Ponadto, każdy Uczestnik ma prawo wystąpienia z wnioskiem o rozpatrzenie sprawy do Rzecznika Finansowego, a Uczestnik będący konsumentem może zwrócić się również o pomoc do Miejskiego lub Powiatowego Rzecznika Konsumentów.

# §7

## Odpowiedzialność Funduszy PKO

Fundusze PKO nie ponoszą odpowiedzialności za szkody powstałe na skutek:

- 1. Złożenia Zlecenia z wykorzystaniem Numeru Uczestnika i Hasła numerycznego (PIN), Hasła Uczestnika lub Kodów Jednorazowych przez osoby trzecie;
- 2. Nieprzekazania Zlecenia z powodu wad lub przerw transmisji danych w działaniu Systemu IAT FI lub poza nim, awarii systemów informatycznych, systemów zasilania, łączy telekomunikacyjnych, zaistniałych z przyczyn niezależnych od Funduszu PKO;
- 3. Działania siły wyższej, w tym katastrof naturalnych, działań wojennych, ataków terrorystycznych, strajków, rozruchów; 4. Niezrealizowania lub błędnego zrealizowania Zlecenia w wyniku podania przez Uczestnika nieprawidłowych danych
- niezbędnych do wykonania Zlecenia.

# §8

## Zasady bezpieczeństwa

- 1. W celu ochrony przed zagrożeniami związanymi z próbą przechwycenia informacji (np. poprzez ataki oparte o technikę phishing) logując się na stronie internetowej Uczestnik powinien zweryfikować czy adres URL wpisany w oknie przeglądarki jest prawidłowy oraz czy adres rozpoczyna się od "https://". Dodatkowo kliknięciu w kłódkę w pasku adresu powinna pojawić się nazwa instutucji, dla której wystawiono certufikat.
- 2. Zaleca się Uczestnikom regularne aktualizowanie swoich systemów operacyjnych i używanego oprogramowania oraz stosowanie oprogramowania antywirusowego na urządzeniach wykorzystywanych do połączenia z Systemem IAT FI.
- 3. Zaleca się Uczestnikom dbanie o fizyczną kontrolę dostępu do urządzeń wykorzystywanych do połączenia z Systemem IAT FI oraz stosowanie osobistych zapór firewall (we wspieranych systemach Windows, zapora firewall jest wbudowana, w tym przypadku Uczestnik powinien zweryfikować czy jest włączona).
- 4. Informuje się Uczestników o istotnym ryzyku wynikającym z korzystania z niezaufanych sieci Wi-Fi (np. niezabezpieczone hotspoty, sieci Wi-Fi dostępne w centrach handlowych i hotelach) przy łączeniu z Systemem IAT FI.
- 5. Informuje się Uczestników o istotnym ryzyku wynikającym z korzystania z funkcjonalności zapamiętywania haseł i autouzupełniania formularzy w przeglądarce.
- 6. W przypadku wystąpienia jakichkolwiek nieprawidłowości przy logowaniu do Systemem IAT FI, gdy wygląd strony budzi zaniepokojenie, lub występują nieprawidłowości w działaniu Systemu IAT FI, Uczestnik powinien niezwłocznie zawiadomić o tym fakcie Agenta Transferowego dzwoniąc pod nr (+48) 22 358 56 56 lub 801 32 32 80 od poniedziałku do piątku w godzinach od 8:00 do 19:00 albo korzystając z formularza kontaktowego dostępnego w Systemie IAT FI w skrzynce odbiorczej "Wiadomości".
- 7. Uczestnik nie może podejmować żadnych działań, które mogą narazić Systemem IAT FI na awarię lub dokonywać ingerencji w System.

## §9

## Postanowienia końcowe

- 1. Niniejsze Zasady stanowią regulamin świadczenia usług drogą elektroniczną w rozumieniu właściwych przepisów.
- Zasady mogą być zmienione. Zmiany, które ograniczają prawa lub rozszerzają obowiązki Uczestników z przyczyn innych niż wynikające ze zmian obowiązujących przepisów prawa, konieczności podnoszenia poziomu bezpieczeństwa składania Zleceń, zmian technologicznych lub rozszerzania oferty Funduszy PKO, lub ograniczają odpowiedzialność Funduszu PKO wynikającą z przepisów prawa i prospektu informacyjnego, dokonywane są w trybie pisemnego doręczenia Uczestnikowi w terminie

umożliwiającym wypowiedzenie umowy przed wejściem w życie zmian. Pozostałe zmiany wchodzą w życie w trybie wskazanym w ust. 3.

- 3. O wprowadzeniu zmian do niniejszych Zasad Fundusze PKO powiadomią Uczestnika, w terminie umożliwiającym wypowiedzenie umowy przed wejściem w życie zmian, poprzez udostępnienie informacji o zmianie na stronie www.pkotfi.pl. Zmiana Zasad wchodzi w życie z dniem określonym przez Fundusze PKO i będzie dostępna w postaci aktualizowanych tekstów Zasad na stronie www.pkotfi.pl. Uczestnik, który nie akceptuje wprowadzonych zmian do Zasad może wypowiedzieć umowę w trybie określonym w ust. 5.
- 4. Umowa zawierana jest na czas nieoznaczony. Umowa wygasa z dniem jej rozwiązania przez Uczestnika albo Fundusze PKO, lub z dniem zamknięcia Rejestru Uczestnika we wszystkich Funduszach PKO, w zależności od tego, które z tych zdarzeń nastąpi wcześniej.
- 5. Uczestnik może w każdym czasie wypowiedzieć Umowę o składanie Zleceń za pośrednictwem Systemu IAT FI poprzez złożenie Zlecenia Zmiany danych osobowych Uczestnika w POK. Rozwiązanie umowy następuje z dniem zrealizowania Zlecenia przez Agenta Transferowego.
- 6. Rozwiązanie Umowy może nastąpić także w drodze wypowiedzenia przez Fundusz PKO Umowy o składanie Zleceń za pośrednictwem Systemu IAT FI, w terminie 14 dni od daty doręczenia listu powiadamiającego o wypowiedzeniu Umowy. Fundusze PKO mogą wypowiedzieć Umowę tylko z ważnych przyczyn.
- 7. Za pośrednictwem Systemu IAT FI nie mogą być przekazywane treści o charakterze bezprawnym.
- 8. Fundusze PKO zastrzegają sobie prawo do zmiany funkcjonalności Systemu IAT FI. Fundusze PKO zastrzegają sobie prawo do ograniczenia dostępu do Systemu IAT FI lub wybranych jego funkcjonalności na czas oznaczony lub nieoznaczony, jeżeli wymagają tego względy bezpieczeństwa lub inne, niezależne od Funduszy PKO. W takim przypadku Uczestnik może skorzystać z innych kanałów dostępu lub złożyć dyspozycję w POK. Fundusze PKO nie ponoszą odpowiedzialności za zaistniałe ograniczenia w dostępności Systemu IAT FI.
- 9. W kwestiach nieuregulowanych Zasadami stosuje się postanowienia prospektów informacyjnych Funduszy PKO oraz powszechnie obowiązujące przepisy prawa.
- 10. Zasady są dostępne u Dystrybutorów i na stronie www.pkotfi.pl. Dodatkowe informacje, w tym informacje wymagane przepisami ustawy o świadczeniu usług drogą elektroniczną, są udzielane pod numerem infolinii wskazanym w prospektach informacyjnych.
- 11. Niniejsze Zasady zastępują dotychczasowe "Zasady składania zleceń za pośrednictwem Systemu IAT FI" z dniem 8 września 2020 roku.